## **"Mes liens" personnalisables**

La page d'accueil par défaut de chaque espace Zourit est personnalisable. Ainsi, si vous êtes dans une école, un collège ou une structure associative, vous êtes amenés à consulter régulièrement des liens "favoris". Zourit permet à chaque responsable de personnaliser ses liens et de proposer aux utilisateurs d'accéder à ces liens.

Chaque lien se compose d'un titre, d'une description et d'une adresse.

Actuellement, il n'est pas possible de personnaliser les images de ces liens. De plus, ces liens sont communs à l'ensemble des personnes présentes dans le même espace Zourit.

Pour un·e enseignant·e, il peut être pertinent de modifier ces liens au gré des projets ou ressources à mettre à disposition à leurs élèves.

## **Exemple de "Mes liens" personnalisés**

## $\pmb{\times}$

## **Comment les personnaliser ?**

Seul·e·s les administrateur·rice·s peuvent les personnaliser. Voir la rubrique [Administration.](https://doc.zourit.net/doku.php?id=admin:accueil)

From: <https://doc.zourit.net/>- **Doc, doc Zourit ?**

Permanent link: **<https://doc.zourit.net/doku.php?id=utilisateurs:liensperso&rev=1585770412>**

Last update: **2020/04/01 21:46**

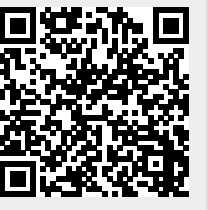